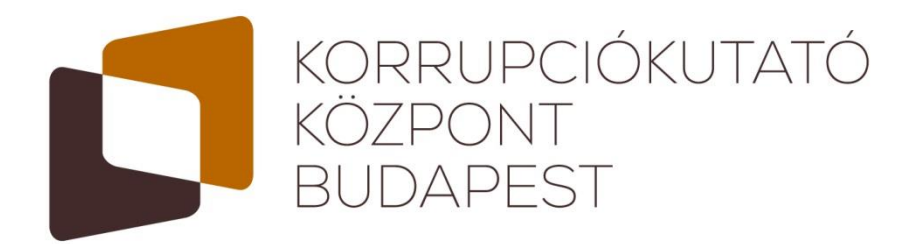

# Közbeszerzési eljárások dokumentumainak adatfeldolgozása 1998-2004

*Módszertani elemzés*

*Public Procurement 4 You*

*8. Riport*

*Budapest, 2014. március*

A riportot a Korrupciókutató-központ Budapest (CRCB) kutatócsoportja készítette. A kutatás folytatását a központ pénzügyi erőforrásai, és a résztvevők önkéntes munkája tette lehetővé.

A kutatás folytatásához minden anyagi segítséget szívesen fogadunk, illetve várjuk önkéntesek jelentkezését [\(info@crcb.eu\)](mailto:info@crcb.eu).

**Közbeszerzési eljárások dokumentumainak adatfeldolgozása 1998-2004**

*/* **Data extraction from public procurement documents 1998-2004**

*Nyolcadik riport / 8th Report*

Együttműködő partnerek:

Erőforrástérkép projekt (MTA KRTK KTI): [http://regionaldata.org](http://regionaldata.org/) Átlátható Állam[: http://www.atlathatoallam.hu/](http://www.atlathatoallam.hu/) 3gteam:<http://www.3gteam.hu/>

A riportot írta: Fóra Gyula

Munkatársak:

Czibik Ágnes **Közgazdász** közgazdász Orbán Júlia **közgazdász** Tóth Bence **Közgazdász** 

Fazekas Mihály Ph.D. hallgató, University of Cambridge Fóra Gyula egyetemi hallgató Tóth István János Ph.D, tudományos főmunkatárs, MTA KRTK KTI

Külső szakértők:

Dr. Kelemen Zoltán ügyvéd Nagy Zoltán közgazdász Siposs Zoltán **újságíró** Dr. Volford Anita Adrienn ügyvédjelölt

Gyenese Jenő **programtervező matematikus** Uhrin Tamás **programtervező matematikus** 

Corruption Research Center Budapest e-mail: [info@crcb.eu](mailto:info@crcb.eu) internet:<http://www.crcb.eu/>

A kézirat lezárva: 2014. március 28.

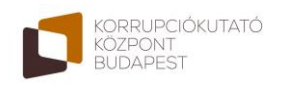

# <span id="page-2-0"></span>**Tartalomjegyzék**

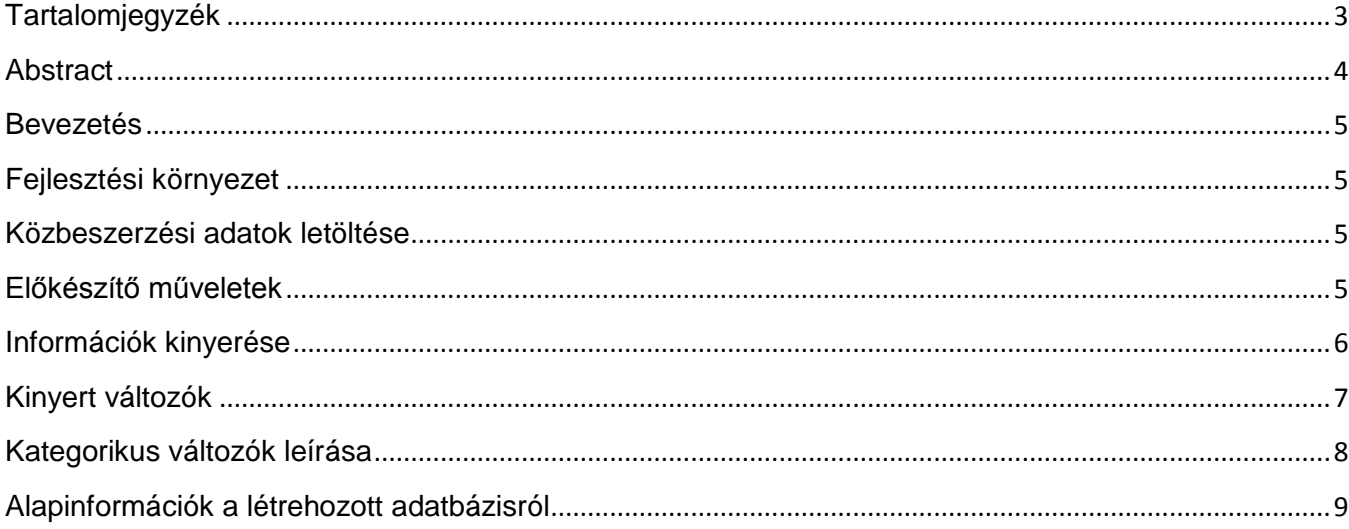

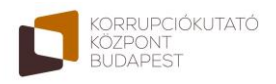

# <span id="page-3-0"></span>**Abstract**

Although the Hungarian Public Procurement Authority has made all the information publicly available online for the public procurement tenders between 1998 and 2004, the data format is inappropriate for statistical analysis. The information is stored in basic HTML files which does not provide any interface for sorting and searching among the data. In this technical paper we will describe our data extraction process which we used to turn the HTML based information into database format by extracting relevant fields of information. The Python programming language was used for data cleaning and extraction, which resulted in a database suitable for further analysis. At the end of the paper, basic statistics about the dataset is shown to provide some examples for the usability of this dataset.

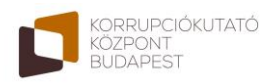

# <span id="page-4-0"></span>**Bevezetés**

A Közbeszerzési Hatóság által nyilvánosságra bocsátott 1998 és 2004 közötti közbeszerzési adatok eddig csak elemzési célra alkalmatlan formában voltak elérhetőek. A HTML formátumban tárolt pályázati adatok nem biztosítottak semmilyen kézenfekvő lehetőséget az adatok rendszerezésére, keresésére és akármilyen jellegű statisztikai vizsgálatára. A következőkben bemutatott adatfeldolgozó eljárás célja, hogy az elérhető HTML dokumentumokból a lehető legtöbb releváns információt kinyerjük és egy rendszerezett adatbázisba rögzítsük, ami utána lehetővé teszi a további elemző munkát.

# <span id="page-4-1"></span>**Fejlesztési környezet**

Az adatok letöltéséhez és az adatkinyeréshez is Python programnyelv 2.7-es verzióját használtam.

## **Felhasznált nem standard könyvtárak**

- urrlib: weboldalak letöltése
- nltk: Natural Language Processing Toolkit, alapvető nyelvfeldolgozási funkciók pl. szótövek levágása, valamint HTML szöveggé alakítás
- numpy: Gyors tömbműveletek
- pandas: DataFrame adatstruktúra (Fejlécezett tömb) sok hasznos feldolgozási funkcióval, pl. mentés Excel formátumba, adatelemző funkciók
- sklearn: Szöveg kategorizáláshoz adatbányászati eszközök, valamint függvények python objektumok lemezre mentéséhez(joblib)
- unidecode: Ékezetes szövegek ékezet mentessé alakítása

## <span id="page-4-2"></span>**Közbeszerzési adatok letöltése**

A régi közbeszerzési honlapon [\(http://regi.kozbeszerzes.hu/static/KEarchiv/index.html\)](http://regi.kozbeszerzes.hu/static/KEarchiv/index.html) elérhető adatokat mappákba rendezve töltöttem le. A HTML fájlok letöltését a download data(folder,year) függvény végzi, ami bejárja az évhez tartozó linkeket és letölti a megfelelő dokumentumokat mappákba rendezve. Az adatokat HTML formátumban mentettem el a sorszámok alapján. A 2004-es adatok letöltésére külön a download\_data2004() függvény használható az eltérő weblap struktúra miatt.

## <span id="page-4-3"></span>**Előkészítő műveletek**

Mielőtt lehetséges lenne, a változók kinyerése, fel kell darabolni a szöveges fájlokat mezők szerint. Ezt egyértelműen megtehetjük az eredményhirdetések alapvető formai tulajdonságai alapján.

Ezt a műveletet az extract fields(folder, fout, year) függvény végzi, ami egy adott mappában található eredményhirdetéseket mezőkre bontva eltárolja. A függvény felülről lefelé halad a fájlokban és soronként keresi az előre megadott kulcsszavakat (vagy mondatrészeket) amik egyértelműen beazonosítják az eredményhirdetés különböző részeit. Ezek alapján feldarabolja a szöveges fájl a mezőknek megfelelő darabokra, amit ez után arra használhatunk, hogy kinyerjük a megfelelő információt.

A mezőket egy Python szótárban tároljuk ahol a kulcsok a megfelelő mezők nevei és az elemek a hozzá tartotó szövegdarabok. Ezeket a Python objektumokat is külön elmentettem ezzel is szétbontva a feldolgozási műveleteket.

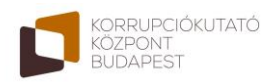

Pl: {'ajanlsz': 'tizenegy', 'nyertesn': ' Renault Trucks Hungária Kft., 2046 Törökbálint, Tó Park.'}

## <span id="page-5-0"></span>**Információk kinyerése**

A mezők kinyeréséhez ezután végigmegyünk az egyes eredményhirdetésekhez készített szótárakon és a megfelelő kulcs alatt található szövegekre alkalmazzuk a feldolgozó függvényeket.

A szöveges mezők feldolgozására használt legfontosabb függvények:

#### **extract\_writtennums(field)**

Egy mezőben található szöveggel kiírt számot, rendes számmá alakít, elsősorban az ajánlatok számának kinyeréséhez. A szöveget feldarabolja, majd a szavakat egyenként megvizsgálja, hogy számok-e (read\_num()).

#### **to\_datetime(field)**

Szöveges magyar dátumokat alakít a Python által kezelhető dátum formátummá. Megkeresi az első dátumot a megadott karakterláncban Regular Expression segítségével, majd ezt a megfelelő formátumra alakítja.

#### **EXTEREM extract address(field)**

Egy mezőben található címeket keresi meg Regular Expression (előre meghatározott szövegmintázatok)-ök segítségével, majd a címeket (isz, város, utca házszám) bontásban visszaadja. Elsősorban a településre és irányítószámra pontos az utcanevek sok esetben hiányoznak. A nem budapesti irányítószám nélküli címeket nem tudja kezelni.

#### **extract\_nevekcimek(field)**

A mezőt sorokra bontva megkeresi azokat a sorokat, amelyek egy cég nevét és címét tartalmazzák. A cégnevek beazonosításához először címeket keres mivel ezek sokkal könnyebben beazonosíthatók és mindig ott vannak a cégnév mellett vagy alatt. A nyerteseket és ajánlattevőket tartalmazó mezőben ilyen formában vannak tárolva az információk.

## **extract\_nums(field)**

A mezőből Regular Expression-ök segítségével megtalálja, majd összeadja a forint összegeket. Pl.: 500 ezer FT, 20 300 ft, 3 m ft stb.

Külön megnézi a függvény, hogy valószínűleg db-áras termékről van e szó, ezt a leírásból próbáltam kikövetkeztetni. Darab-ár esetén -1-et ad vissza értéknek.

#### **extract\_targy(field)**

A mezőben található szöveget egy kategorizáló eljárás segítségével az előre megadott kategóriák valamelyikébe sorolja. A feladat nagyon nehéz és automatikusan nem nagyon lehet 70% pontosság fölé kerülni, ezért mindenképpen kézzel kell átnézni, ha erre az információra szükség van.

## **EXTEREM** extract eredmeny(field)

Az eredményességet mutató szavakat keresi a mezőben, ezek alapján három kategória egyikébe sorolja: eredményes, eredménytelen, részben eredményes

## **EXTERE** extract eljaras(field)

A különböző eljárástípusokat mutató szavakat keresi a mezőben. (Pl. Nyílt, Előminősítési, Zárt, stb.)

## **extract\_aktip(field)**

A különböző vállalati formákat nyeri ki a megadott vállalat nevéből.(Pl. Önkormányzat, részvénytársaság stb.) Igény szerint bővíthető a lista.

Az imént felsorolt függvények segítségével miután kinyertük a szükséges információkat, az adatokat egy DataFrame objektumban helyezzük el. Ez gyakorlatilag egy fejlécezett táblázatnak feleltethető meg, aminek sorai az egyes rekordok. A statisztikai elemzés során érdemes lehet ezt az objektumot használni a remek kezelhetősége miatt.

A létrehozott DataFrame objektumokat is külön a lemezre mentettem, ez gyakorlatilag megfelel az Excel táblázatoknak (azok ebből lettek generálva) de már egy Pythonban kezelhető formában, ami összetettebb elemzési célokra alkalmasabb lehet.

# <span id="page-6-0"></span>**Kinyert változók**

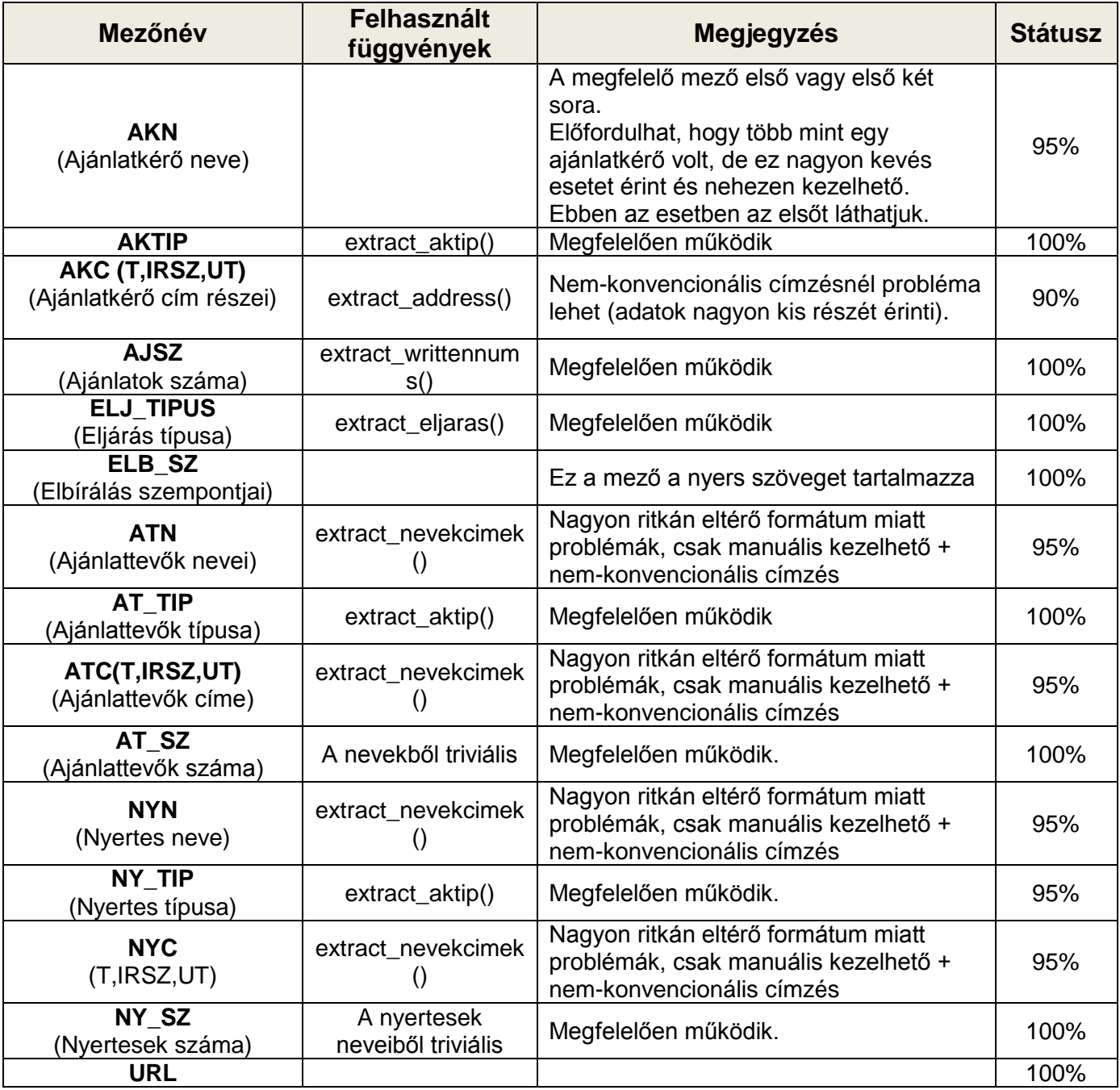

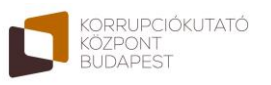

Közbeszerzési eljárások dokumentumainak…

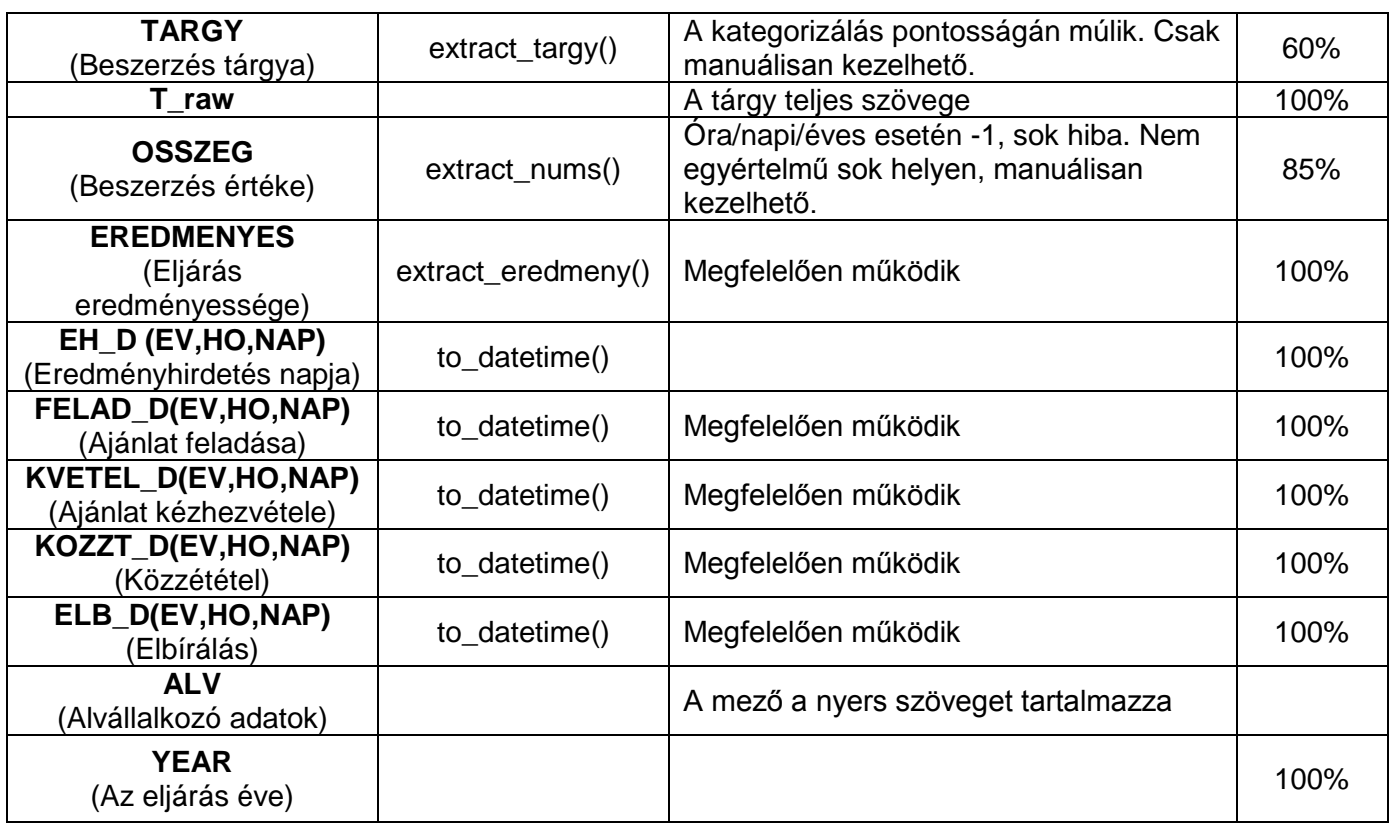

# <span id="page-7-0"></span>**Kategorikus változók leírása**

## **AKTIP**

'alapitvany': 1 'birosag': 2 'bt': 3 'egyeb': 4 'egyetem': 5 'kft': 6 'kht': 7 'konzorcium': 8 'korhaz': 9 'miniszterium': 10 'onkormanyzat': 11 'rt': 12 'vallalkozo': 13

## **NY\_TIP, AT\_TIP**

'alapitvany': 1 'bt': 2 'egyeb': 3 'egyetem': 4 'kft': 5 'kht': 6 'konzorcium': 7 'korhaz': 8 'miniszterium': 9 'onkormanyzat': 10 'rt': 11 'vallalkozo': 12

## **ELJ\_TIP**

'gyorsított tárgyalásos': 1 'közzététel n tárgyalásos': 2 'k.n.t előmin': 3 'közzétét. tárgyalásos': 4 'nyílt': 5 'nyílt előmin.': 6 'tárgyalásos': 7 'tárgyalásos előmin: 8

## **TARGY**

'it beszerzes': 1 'epites': 2 'etkeztetes': 3 'gepbeszerzes': 4 'orvosi beszerzes': 5 'szolgaltatas': 6 'targybeszerzes': 7 'tisztitas': 8

# <span id="page-8-0"></span>**Alapinformációk a létrehozott adatbázisról**

A kinyert adatbázis összesen 22.051 rekordot és 28 változót (mezőt) tartalmaz.

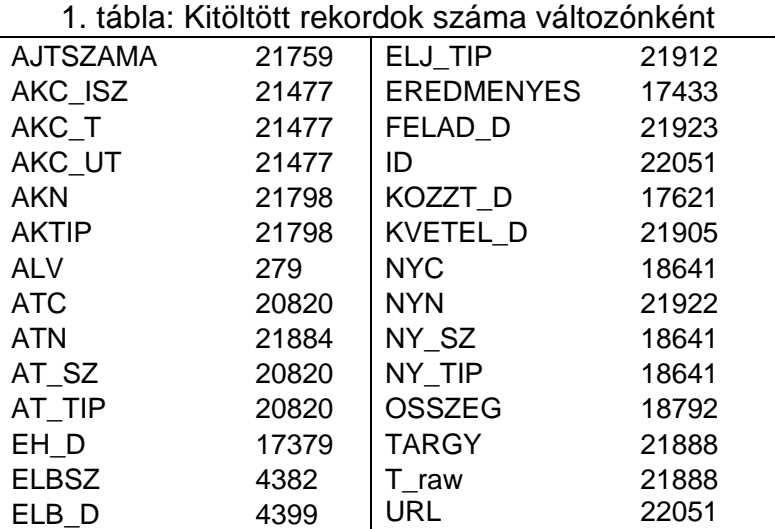

A hiányzó adatok legtöbb esetben az eredményhirdetésről hiányoznak, nem azért mert nem sikerült a feldolgozás.

1. ábra: A beérkezett ajánlatok számának megoszlása:

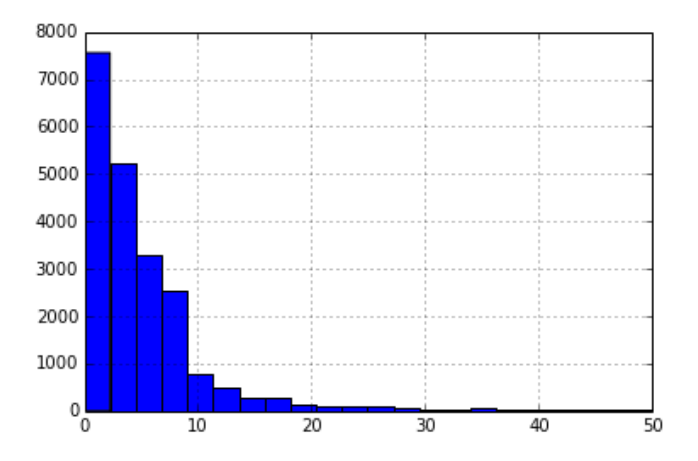

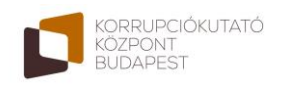

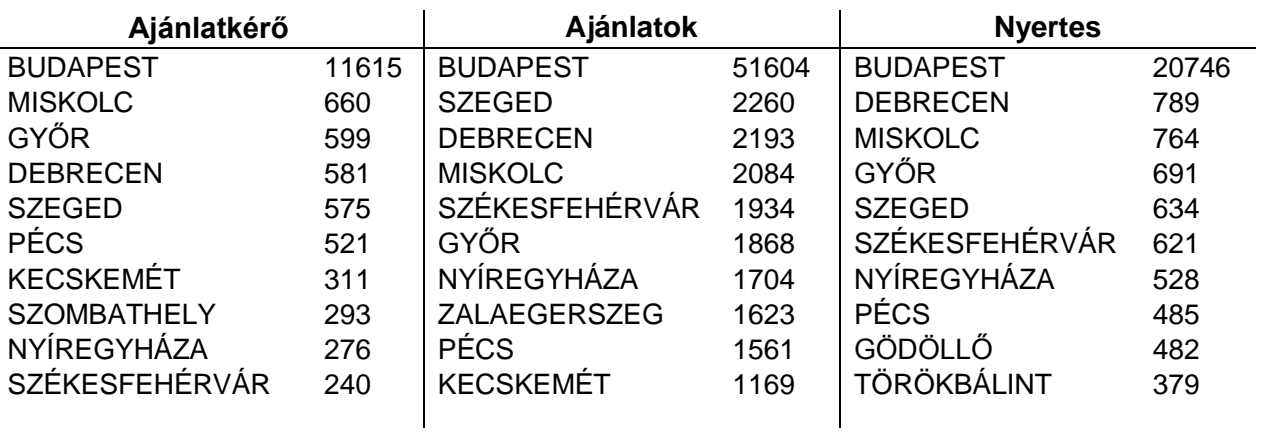

2. tábla: Az ajánlatkérők, ajánlatok és nyertesek város szerint (top10)

## 3. Tábla: Ajánlatok és nyertesek név szerint (top10)

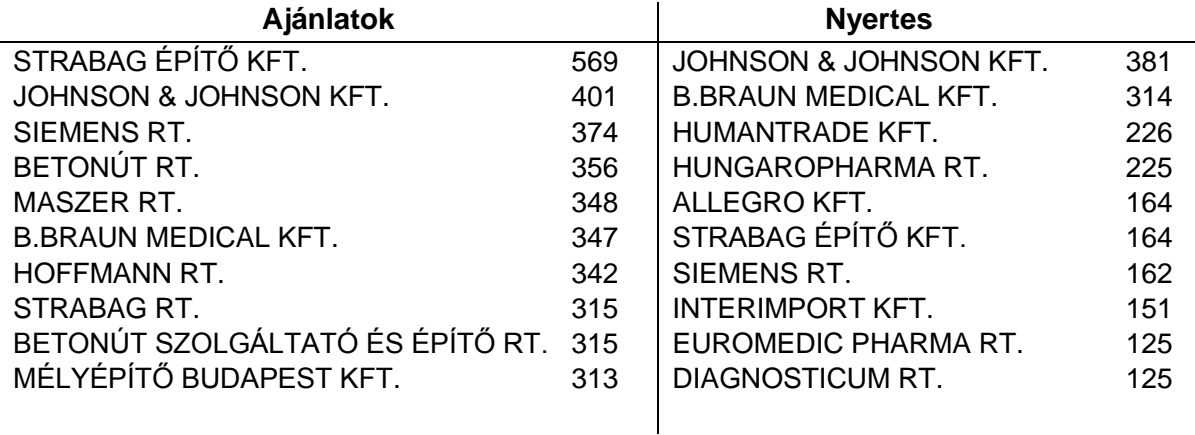

## **Top 10 ajánlatkérő**

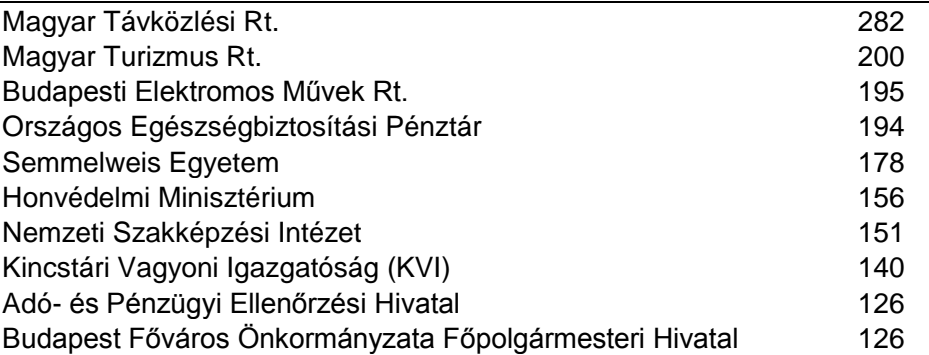

Az esetek 47%-ban a nyertes és ajánlatkérő városa megegyezik.

Az esetek 43%-ban az ajánlattevők és ajánlatkérők városa megegyezik.